#### Page 1 of 14

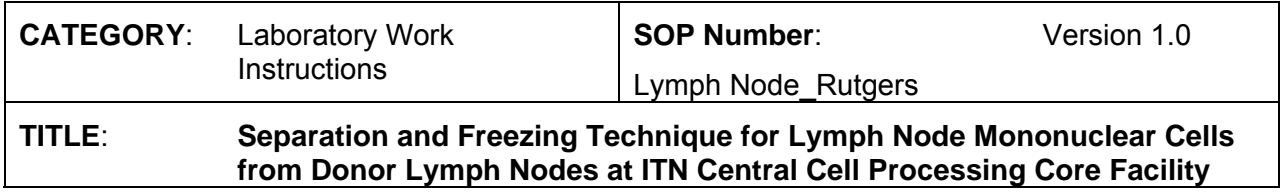

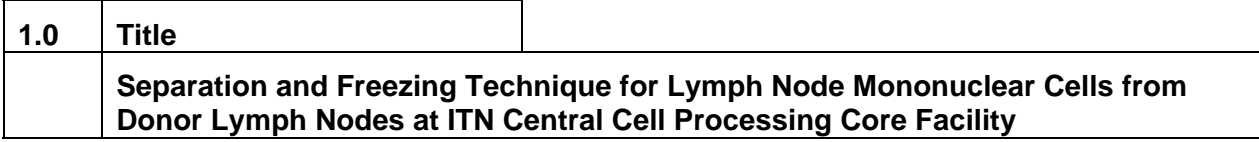

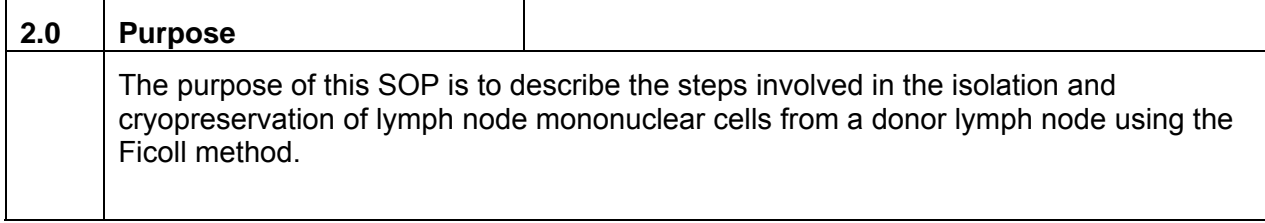

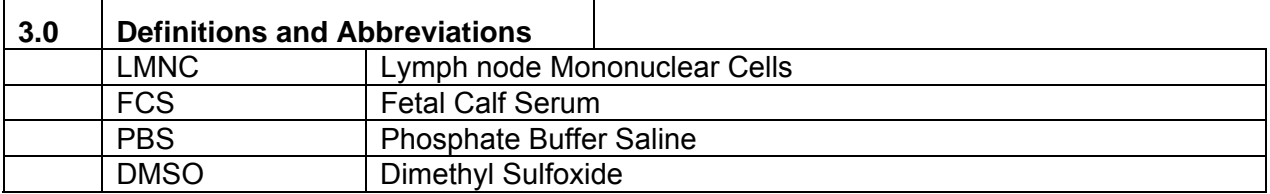

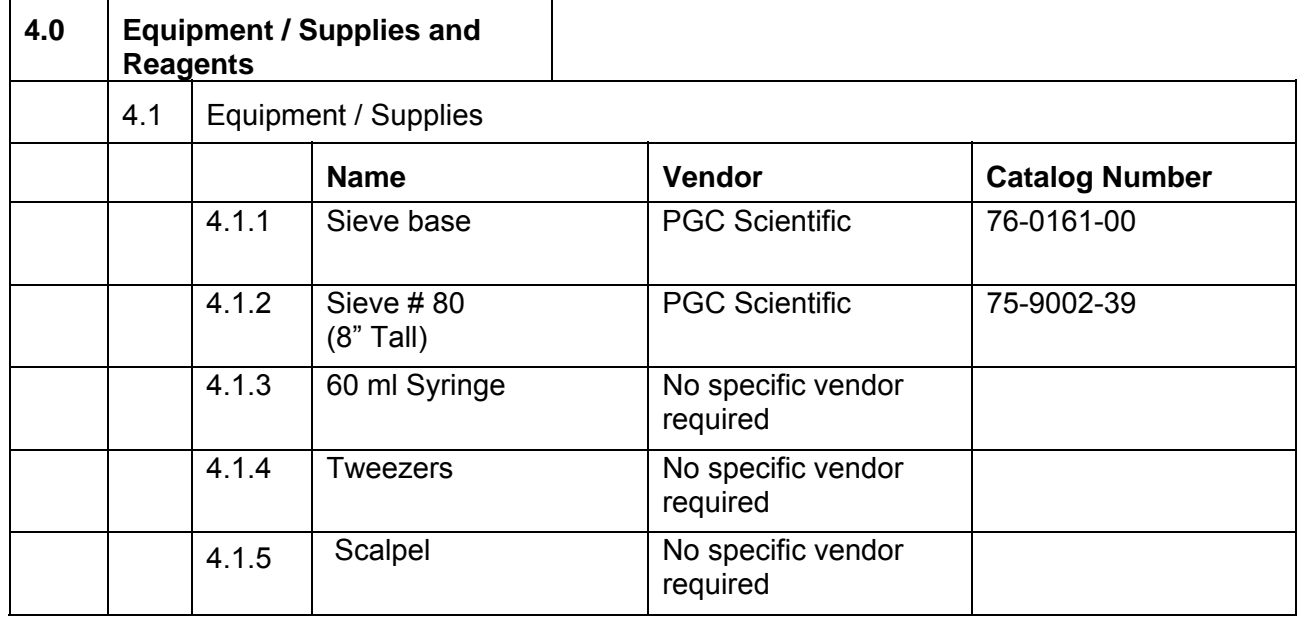

# Page 2 of 14

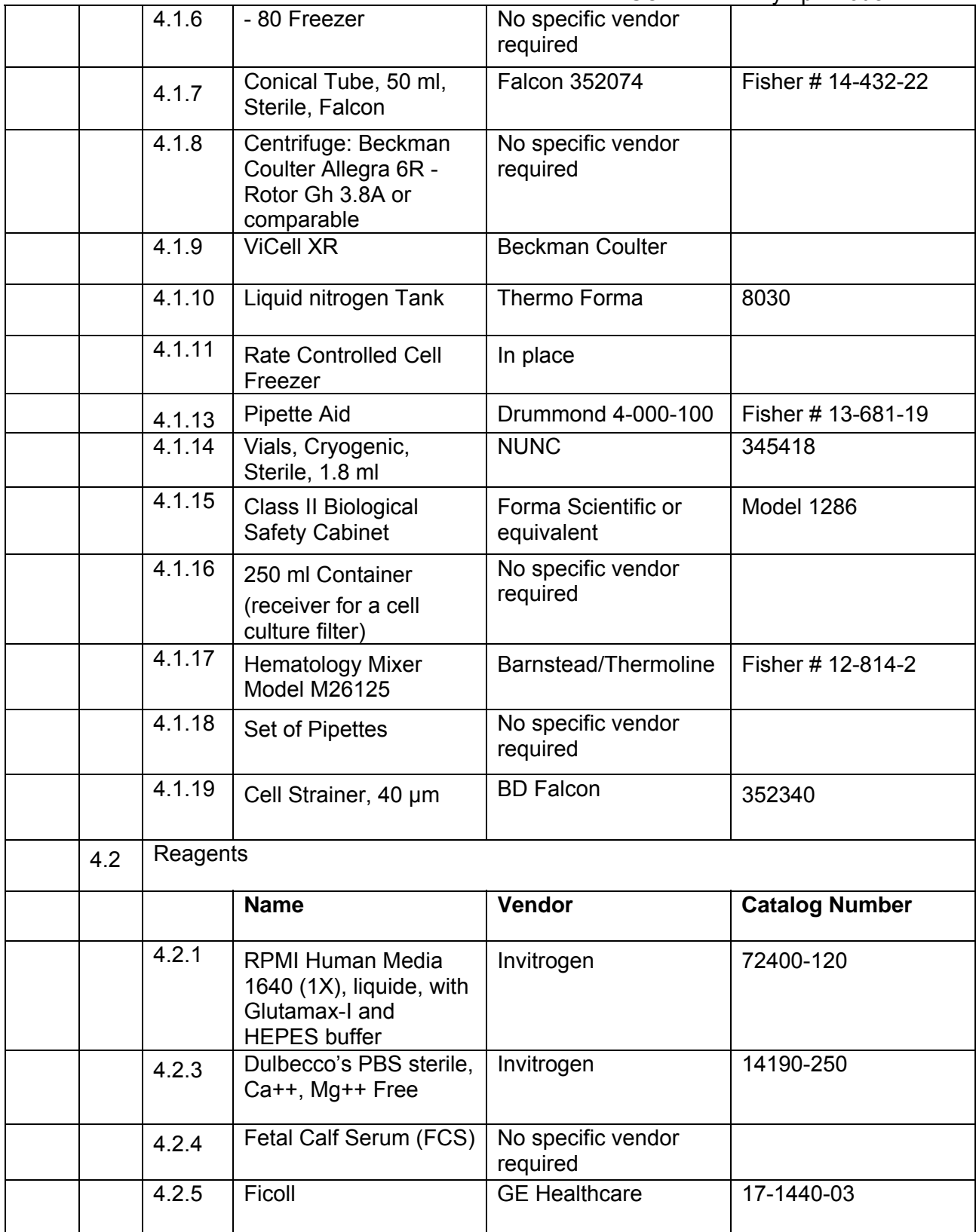

#### Page 3 of 14

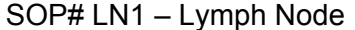

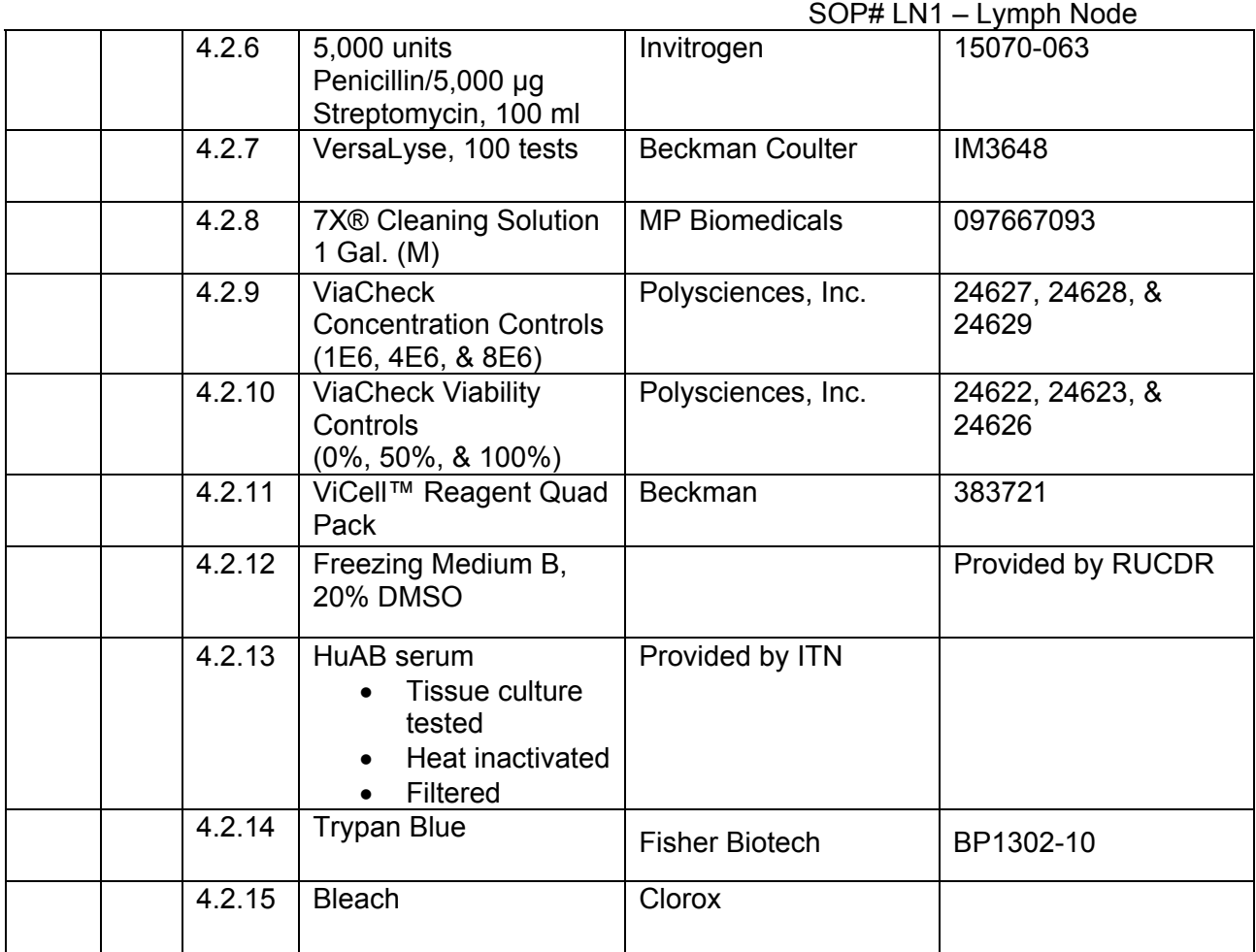

#### **IMPORTANT:**

Keep all reagents at recommended storage conditions. Allow reagents to equilibrate to room temperature before use.

Do not work with chilled reagents so as to maintain the membrane lipid fluidity of the cells.

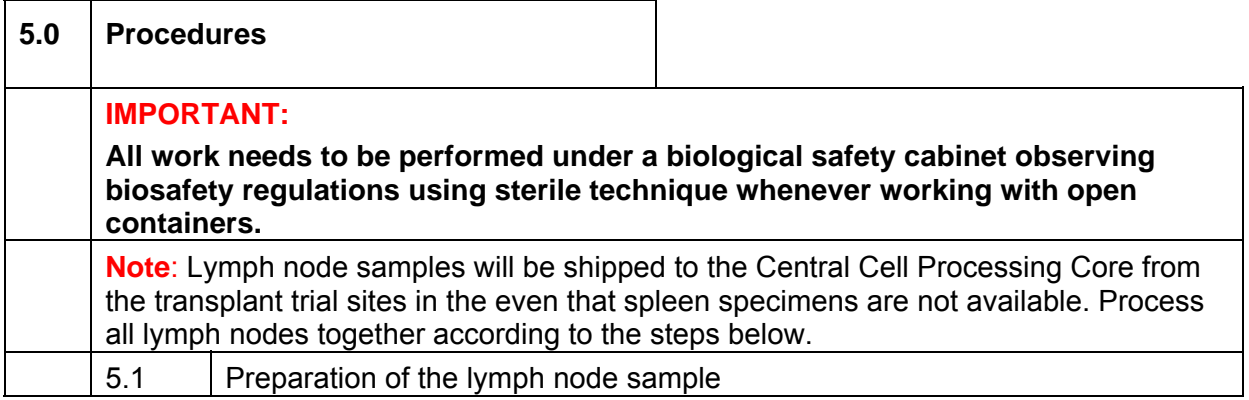

# Page 4 of 14

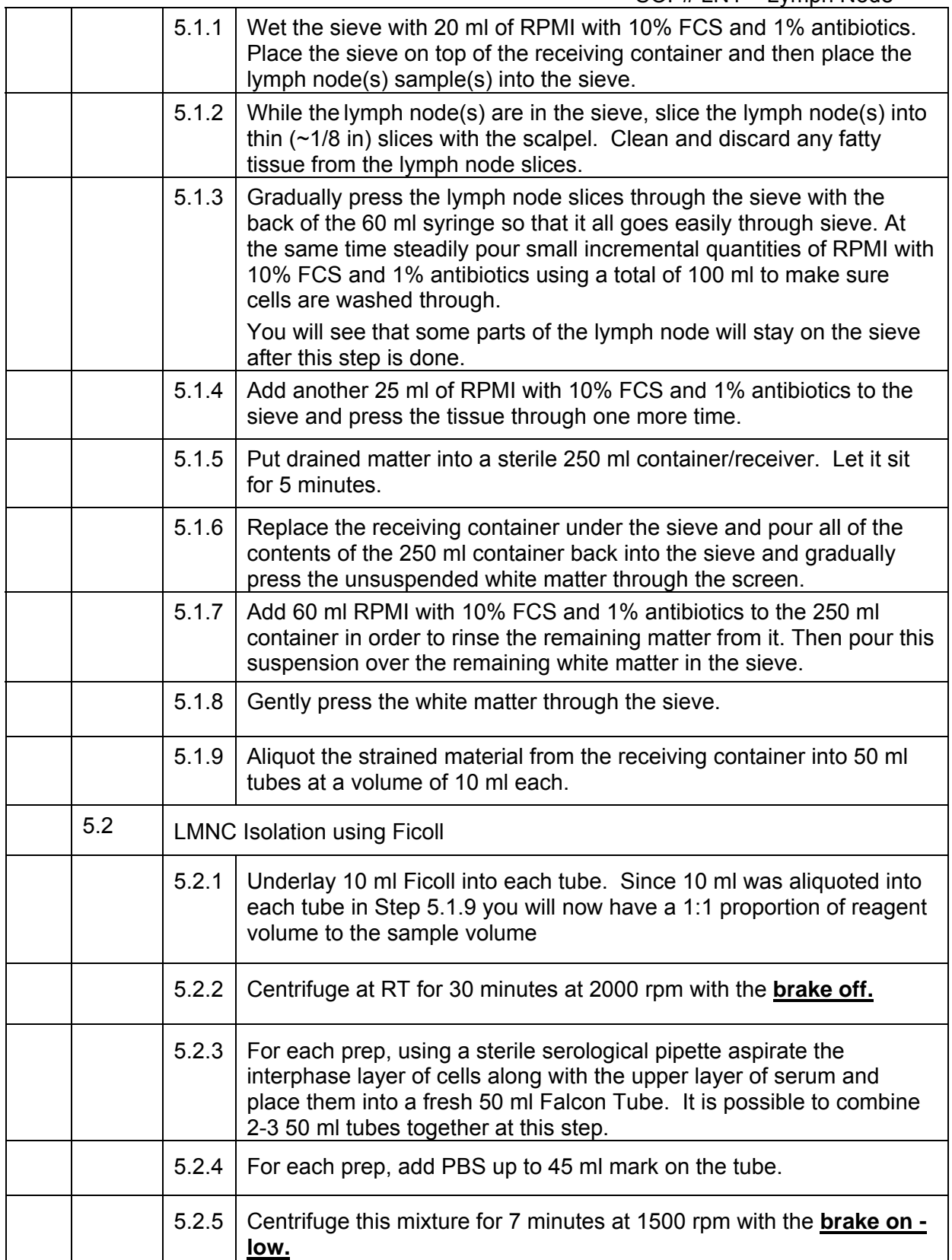

# Page 5 of 14

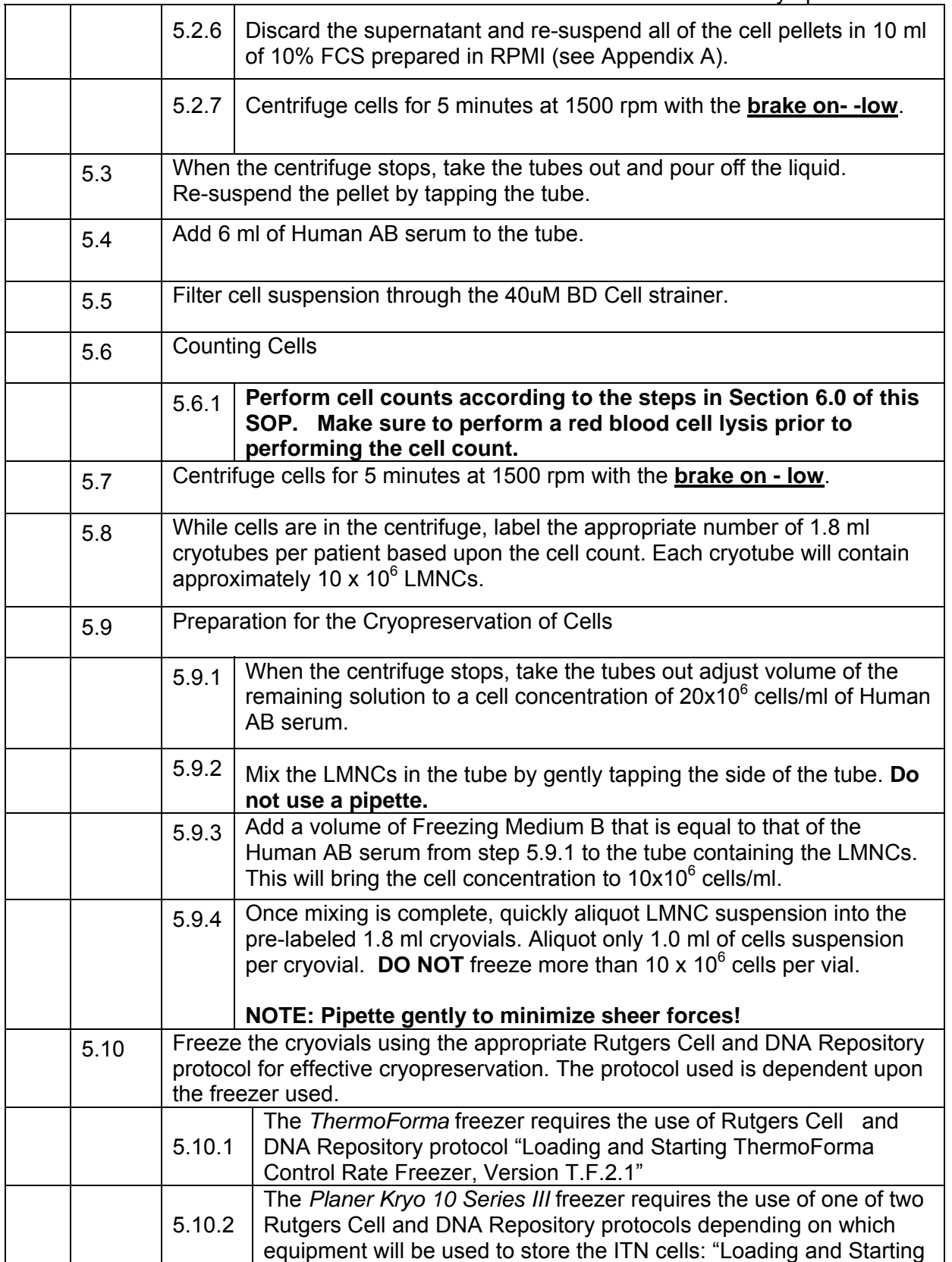

Page 6 of 14

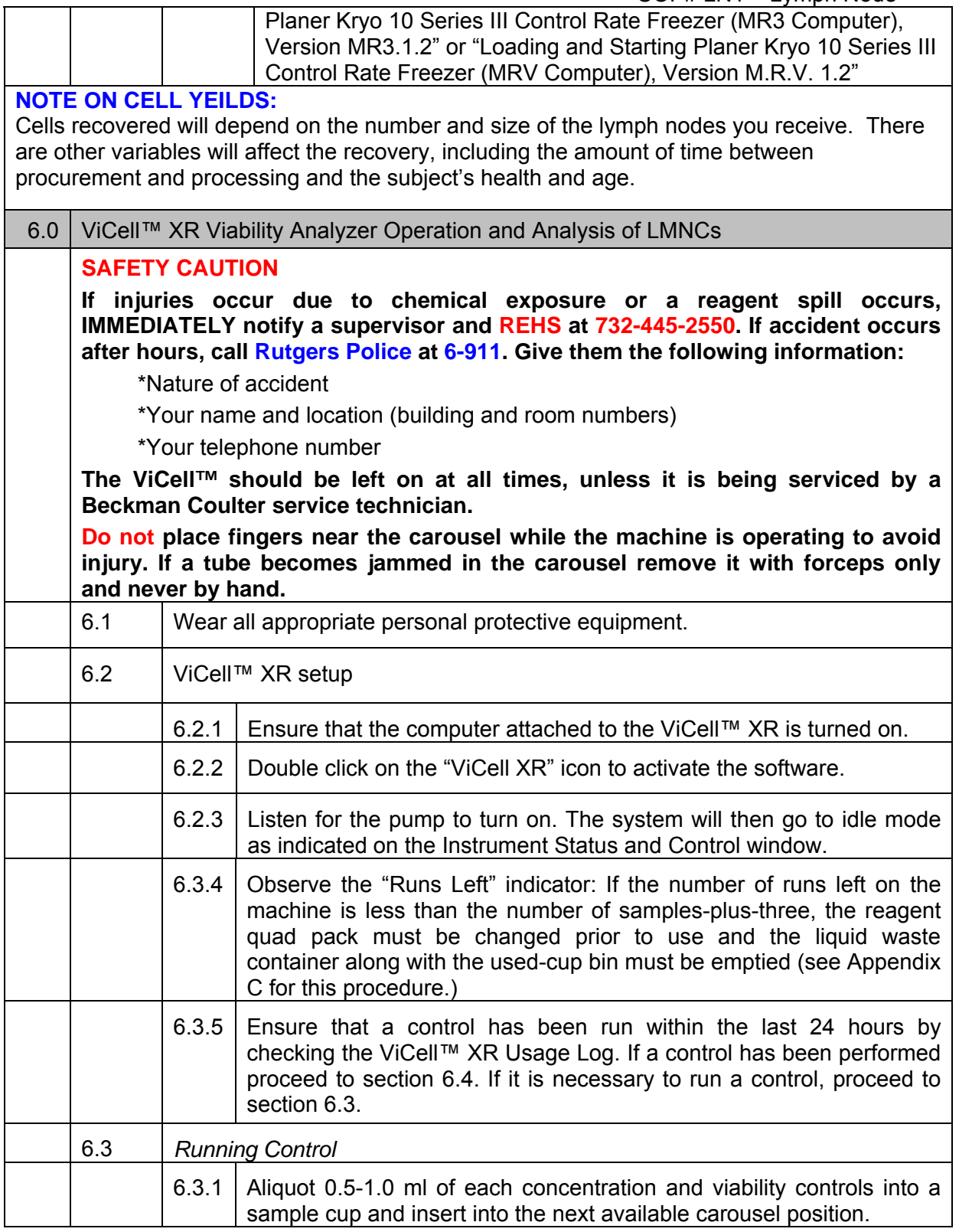

# Page 7 of 14

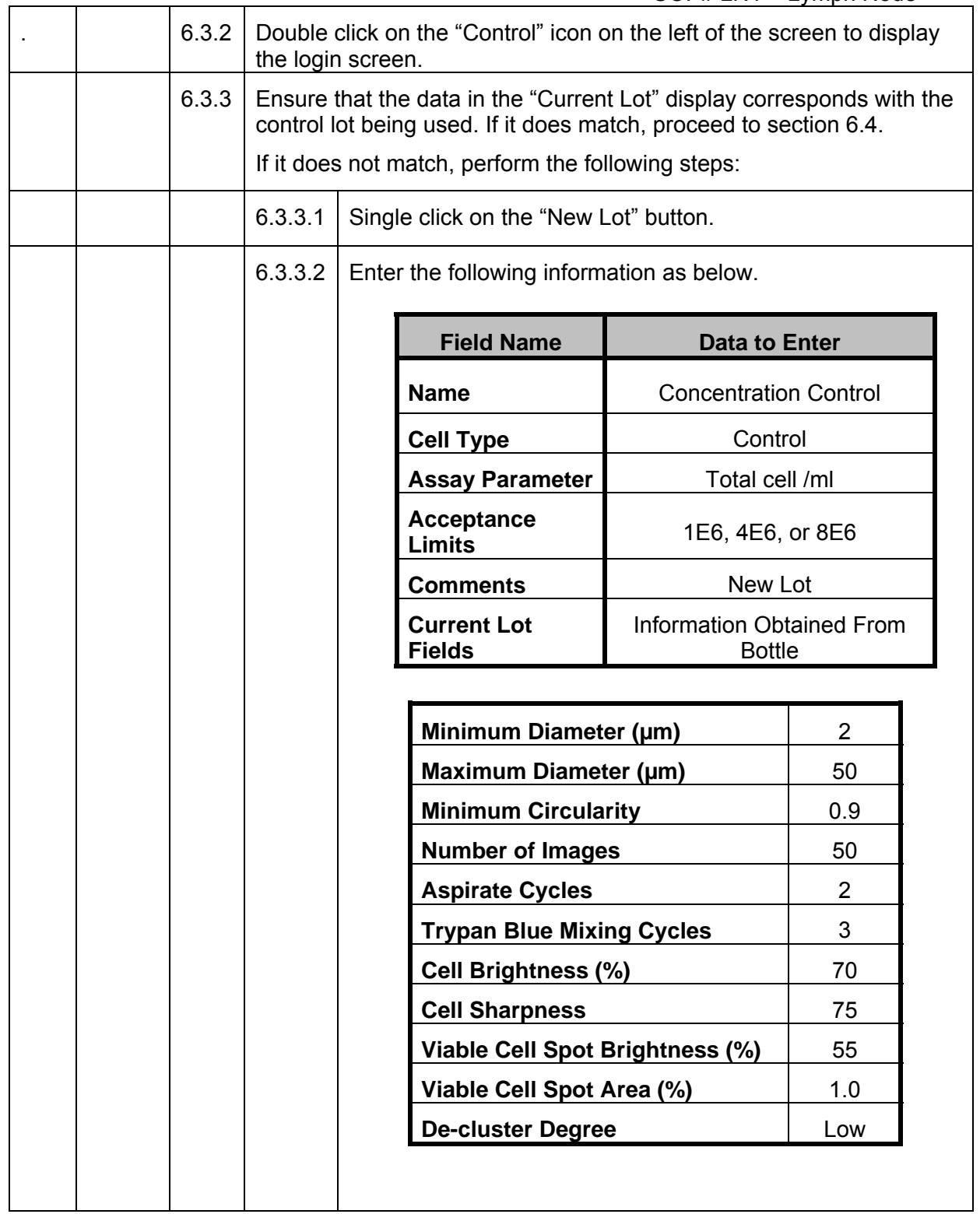

# Page 8 of 14

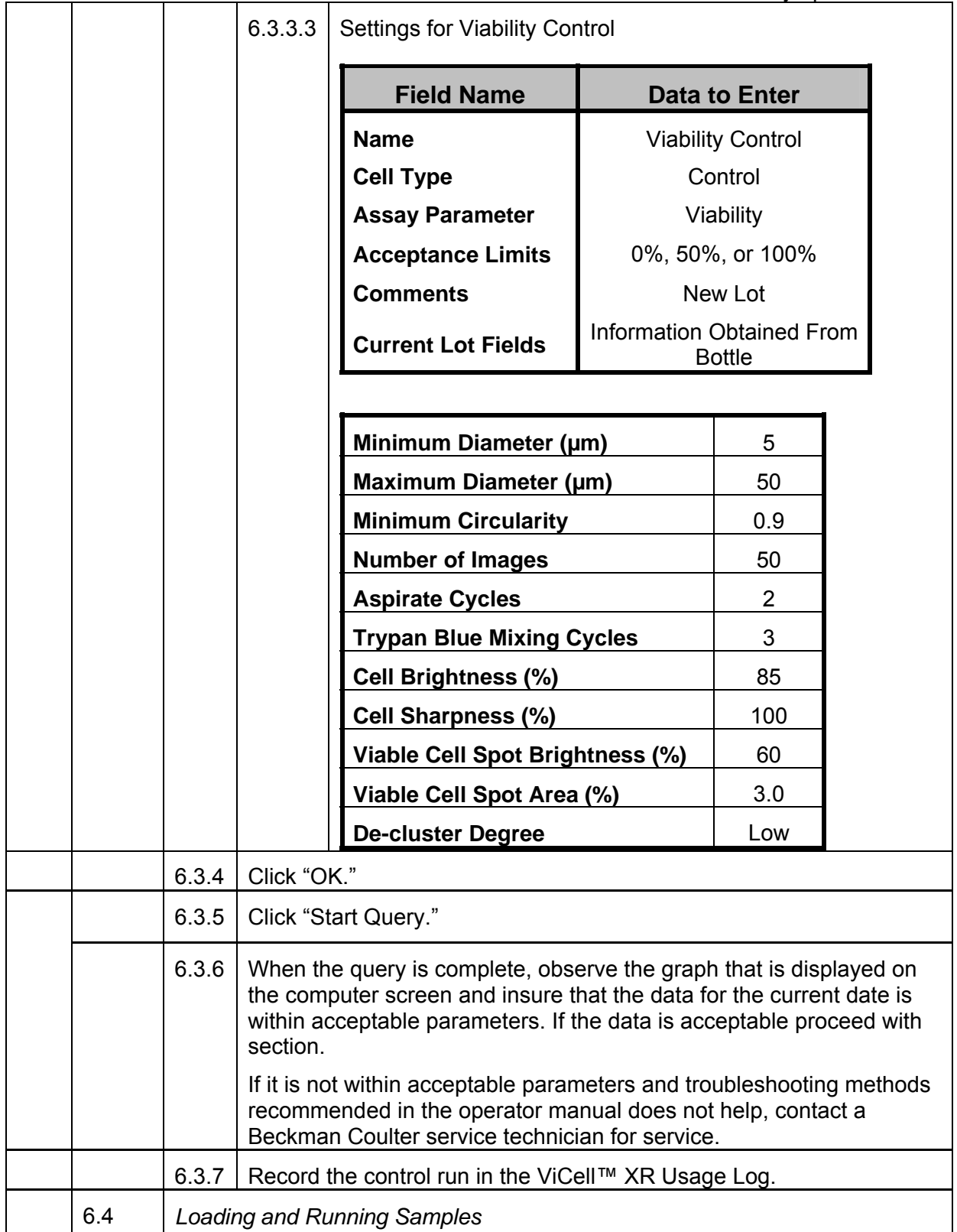

# Page 9 of 14

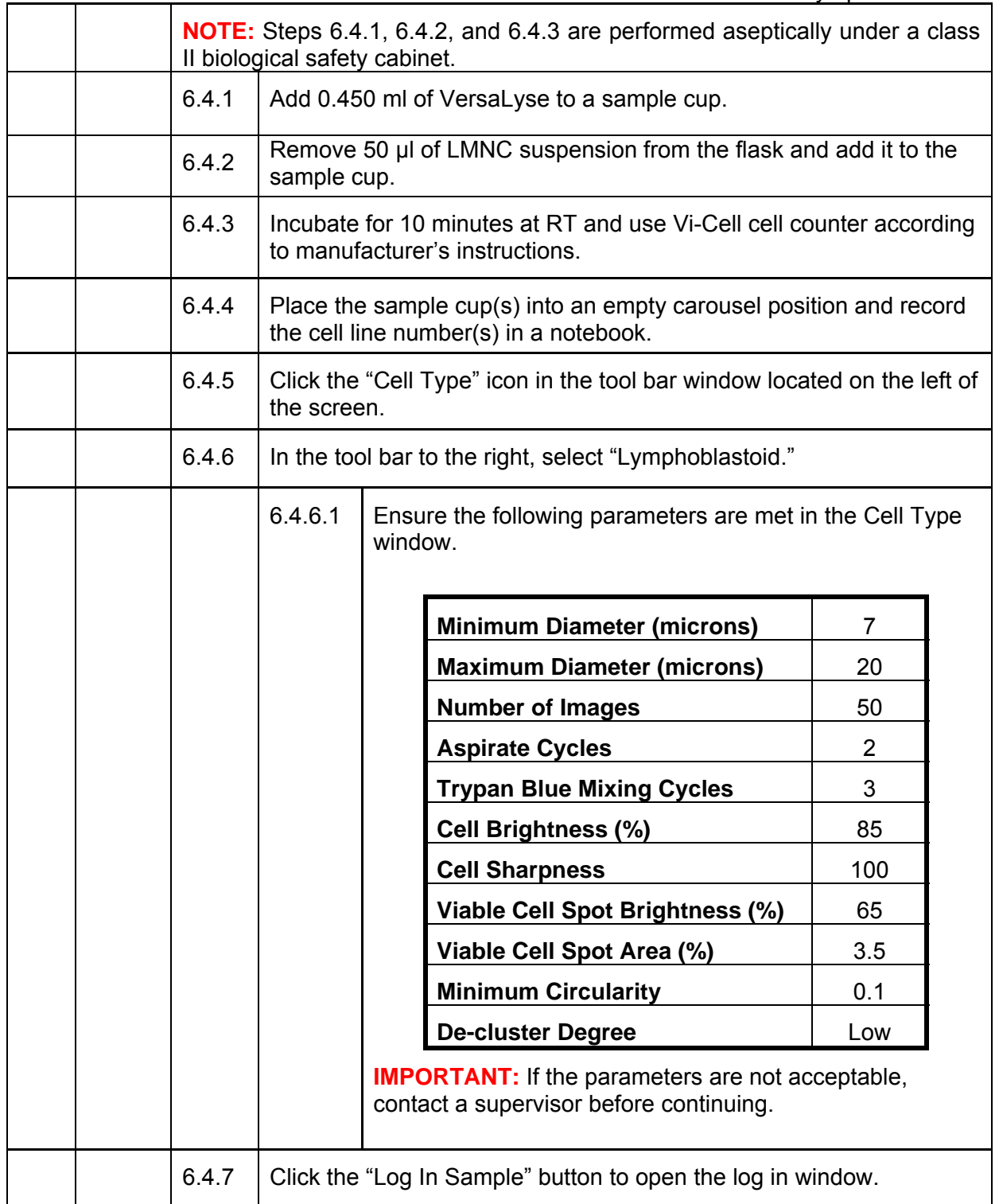

# Page 10 of 14

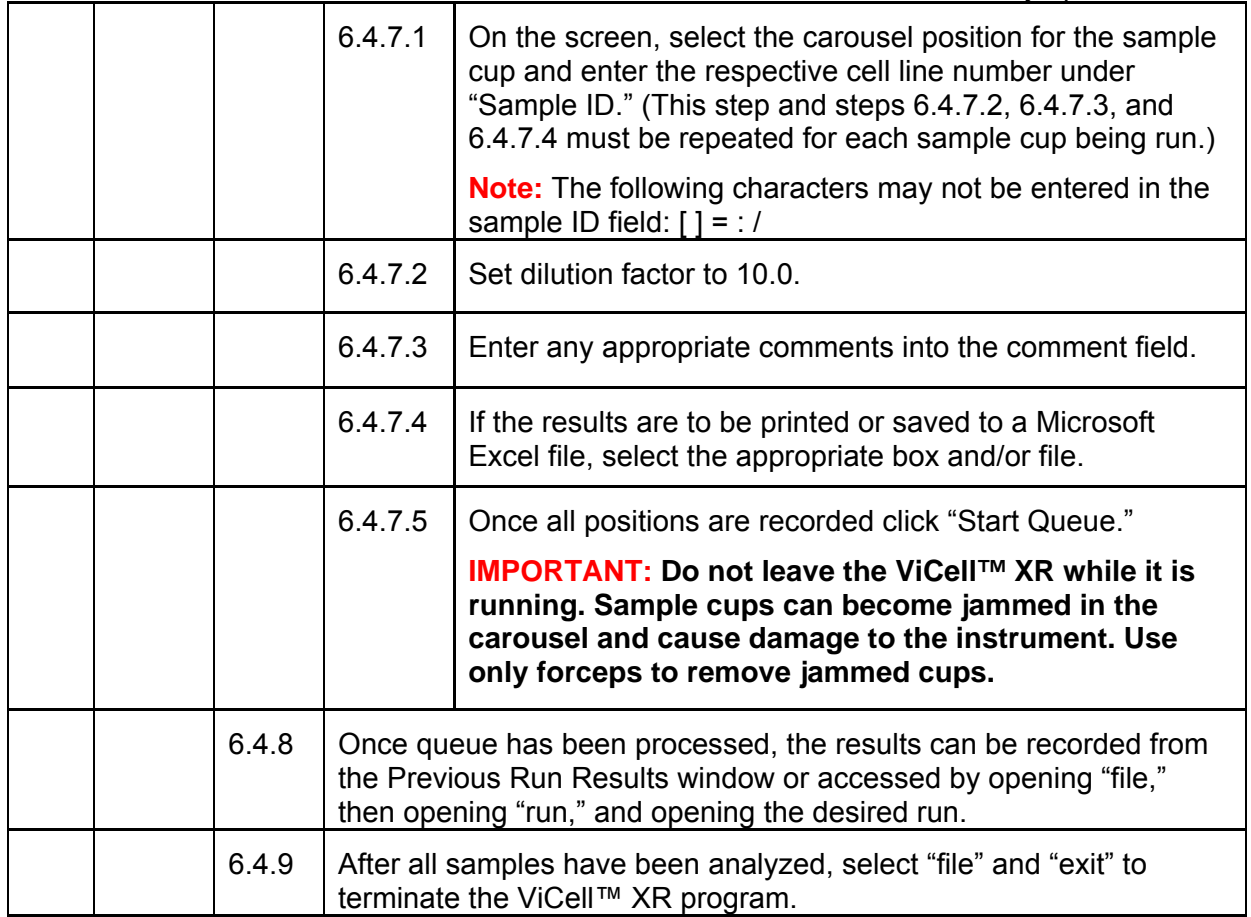

 Page 11 of 14 SOP# LN1 – Lymph Node

#### **APPENDIX A**

1X Dulbecco's PBS (DPBS)

HuAB serum: Human AB serum (GeminiBiotech), tested for assay compatibility, heat inactivated and filtered. It can be thawed and refrozen up to 3 times or can be thawed and kept at 4°C for up to one month.

Freezing Medium B: 20% DMSO (Sigma D2650) in heat inactivated HuAB serum, filtered. It can only be thawed one time and must be used the same day.

DMSO Hybri-Max tm Sigma D2650, graded for sensitive cells. It is not primarily the toxicity of DMSO itself, but the osmotic shock caused by DMSO rapidly that harms the cells most. Also, the viability and functionality of the cells is much better if DMSO is added at room temperature.

#### **200 ml of RPMI with 10% FCS**

 20 ml FCS 180 mL RPMI Medium 1640

#### **Preparation of the 1% vol/vol antibiotic solution in RPMI1640**

Mix 1 ml aliquot of Penicillin / Streptomycin solution (purchased from Gibco/Invitrogen)

With 99 ml of RPMI 1640. This will give you final 1 % volume to volume of antibiotic solution in RPMI 1640.

For future use: Prepare 5 ml aliquots of the antibiotics solution to be used for each 500 ml RPMI bottle. Aliquots of the antibiotics should be stored frozen at - 80ºC until use

Page 12 of 14

SOP# LN1 – Lymph Node

#### **Appendix B**

To calculate the correct centrifuge speed for a given RCF, use the following formula:

$$
RPM Speed Setting = \sqrt{((RCF)x(100,000) / (1.12)x(r))}
$$

#### **Appendix C**

#### **Sieve and sieve base cleaning procedure**

- Put sieve and sieve base in the sink and spread with 10% bleach and leave it for 5 min
- Rinse with tap water
- Clean with detergent **(7X® CLEANING SOLUTION)** as follow:
- Prepare a 1% solution in tap water and gentle scrubbing with a soft brush.
- Drain the used solution and rinse several times with tap water (warm is better).
- Leave them submerged into a recipient with tap water for at least 1 h
- Final-rinse using distilled water.
- Place cleaned items on clean bench-paper and allow to air dry.
- Send for sterilization.

Page 13 of 14

SOP# LN1 – Lymph Node

### **Appendix D**

#### **Installing New Quad Pack**

- 1. Open the reagent compartment door on the right side of the ViCell™ XR and remove the color coded caps from the empty reagent quad pack.
- 2. Install the color coded caps onto the new quad pack, ensuring that the color coding matches correctly.
- 3. Place new quad pack into the ViCell™ XR.
- 4. Remove the liquid waste bottle from the ViCell™ XR.
- 5. Install an empty 1 liter bottle onto the waste tube cap in the ViCell™ XR. Save the cap from the bottle.
- 6. Open the old quad pack and dispose remaining reagents into the liquid waste bottle that was just removed from the machine. Recap the full liquid waste bottle with the cap from the new empty bottle and dispose of the bottle as per the *Rutgers University Chemical Hygiene Guide*.
- 7. Remove and the used cup receptacle from the ViCell™ XR and empty it into the bio-hazardous waste container. Return the cup receptacle to the ViCell™ XR once empty.
- 8. Record quad pack change and/or prime into the ViCell™ XR Usage Log.

Page 14 of 14

SOP# LN1 – Lymph Node

# **Appendix E**

#### **Deviations that must be recorded:**

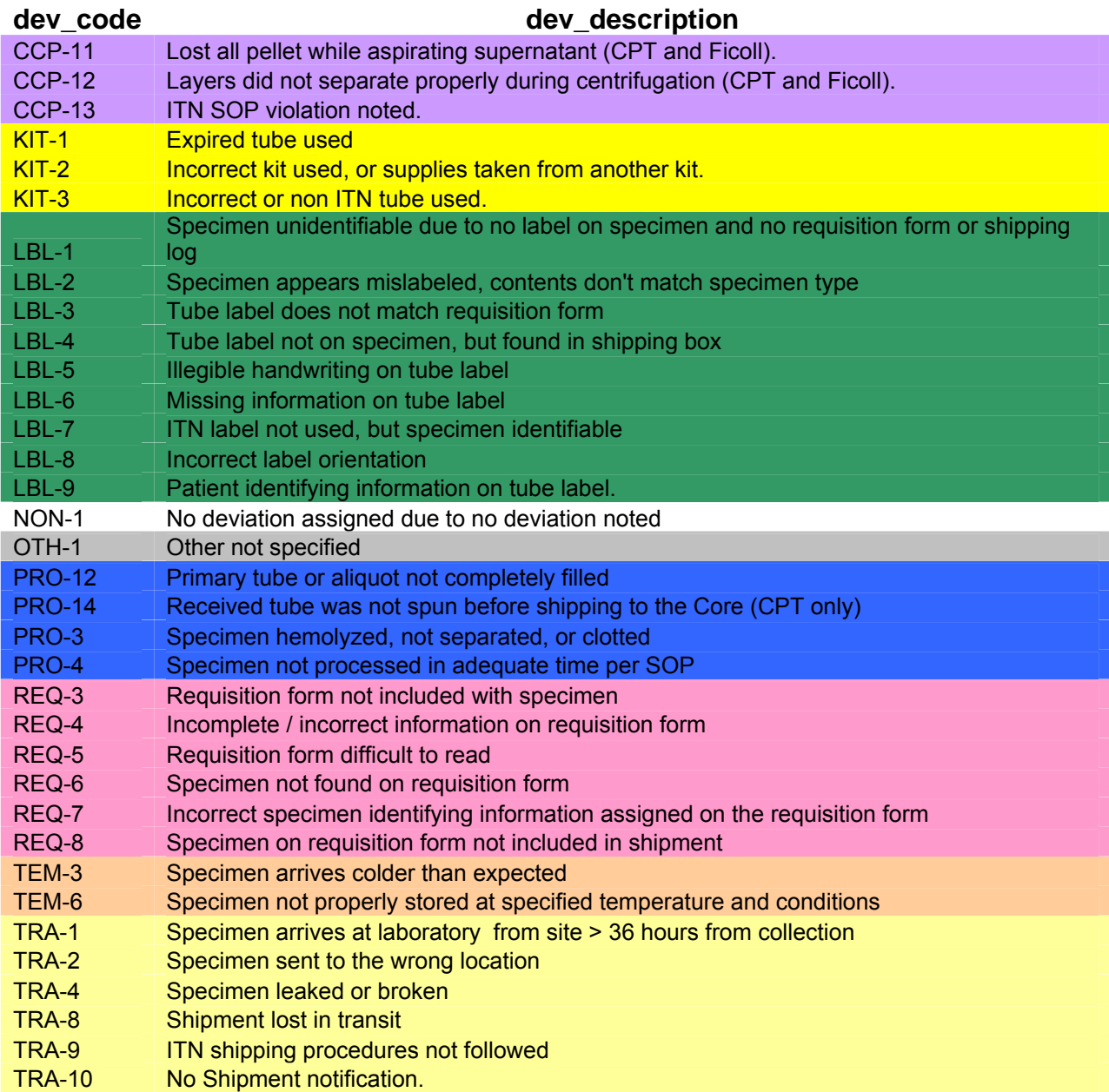